## **Merkblatt**

LOB-Schriften V. 5.0 (Frakturschriften, spitze Schreibschriften, Antiquaschriften)

LOB-Schriften sind – bezogen auf Frakturzeichen – basisfunktional OpenType-programmiert und bilden mit OpenType-geeigneten Textprogrammen selbsttätig Ligaturen, sobald ligaturfähige Einzelzeichen nebeneinander stehen, unabhängig vom Frakturregelsatz. Die OpenType-Gruppe "Standardligaturen (liga)" enthält alle OpenType-Funktionen der LOB-Schriften. Zip-Dateien enthalten zusätzlich zu den Normalschnitten fette und Zierschnitte; letztere werden mit Kursiv gewählt.

### **Zeichenbestand**

Alle LOB-Schriften enthalten den vollständigen ANSI-Zeichensatz.

Die LOB-Druckschriften enthalten darüberhinaus das lange ſ, die Ligaturen ch, ck, ff, ffi, fft, fi, ft, tl, ſch, ſh,  $\mathsf{f}$ i,  $\mathsf{f}$ k,  $\mathsf{f}$ ,  $\mathsf{f}$ ,  $\mathsf{f}$ ,  $\mathsf{f}$ ,  $\mathsf{t}$ ,  $\mathsf{t}$ ,  $\mathsf{t}$ ,  $\mathsf{t}$ ,  $\mathsf{t}$ ,  $\mathsf{t}$ ,  $\mathsf{f}$ ,  $\mathsf{f}$ ,  $\mathsf{f}$ ,  $\mathsf{f}$ ,  $\mathsf{f}$ ,  $\mathsf{t}$ ,  $\mathsf{t}$ ,  $\mathsf{t}$ ,  $\mathsf{t}$ ,  $\mathsf{t}$ , chen), **ꝛ, , , , , ,**  (rundes r und Umlaute mit übergesetztem e, nicht in Antiquaschriften).

Die LOB-Schreibschriften enthalten zusätzlich zum ANSI-Zeichensatz das lange  $\ell$ , die  $\ell$ 6-,  $\ell$ - und  $\tilde{\ell}$ -Ligatur,  $\bar{m}$ ,  $\bar{u}$  und Zeichen, die ein schreibaerechtes Schriftbild erzeugen.

Alle Schriften enthalten zusätzlich ausgewählte Zeichen (s. Zeichentabellen).

#### Anwendung

Der Frakturregelsatz mit LOB-Schriften kann mit einem Fraktursatzprogramm oder – bei Satzkenntnis – selbst erzeugt werden.

Mit dem Fraktursatzprogramm Ligafaktur (www.ligafaktur.de) entstehen Texte mit LOB-Schriften nach den Fraktursatzregeln, die man in diesem Fall nicht selbst zu beherrschen braucht. Wer nur LOB-Schriften verwendet, dem wird das Spezialprogramm LOBFraktur (www.ligafaktur.de) empfohlen.

Wer Texte nach den Fraktursatzregeln selbst schreiben möchte, setzt das Lang-ſ und den Bindehemmer (zur Trennung nicht erlaubter Ligaturen) selbst. Das Setzen dieser Zeichen erfordert LOBFraktur, Ligafaktur oder das **Akut / Bindehemmer-System,** das in allen LOB-Schriften enthalten ist. Durch Setzen des Akutakzent-Zeichens, das den Bindehemmer erzeugt, können weitere Zeichen gesetzt und Fehler berichtigt werden. Akut vor s erzeugt (, vor ä, ö, ü, Ä, Ö, Ü, mm, nn, r die Alternativzeichen å, δ, ů, ὖ, Ď, Ŭ, m̄, n̄, 2 und vor bestimmten Zeichen und ZahlenZusatzzeichen wie Satzzeichen, Symbole und grafische Elemente (s. Zeichentabellen).

### Nutzungsbedingungen

Die Schriften dürfen kostenlos angewendet, jedoch nicht öffentlich angeboten, kommerziell verteilt oder mit Gewinnabsicht verwertet werden. Die Schriften dürfen nicht verändert, Zeichen und OpenType-Programmierung nicht in andere Schriften übertragen werden.

Bezug: www.ligafaktur.de, Kontakt: lfpost@ligafaktur.de, © UZ

# Zusatzzeichen-Tabellen des Akut / Bindehemmer-Systems

Die Zeichen rechts werden durch Drücken und Loslassen der Akutakzent-Taste (setzt den Bindehemmer) und Eingabe der Zeichen links gesetzt, z. B. 14 = 1/4

Hinweis: Die Zeichenanzeige nach diesem Verfahren setzt eine uneingeschränkte OpenType-Fähigkeit des Textprogramms voraus. Anderenfalls erscheinen nur die Eingabezeichen. Die Tabellenzeichen können aber auch ohne Anwendung dieses Systems mit dem Programm LOBFraktur gesetzt werden, denn die Akut-Zeichen können die Durchsucbbarkeit der Texte behindern und bei Textanzeige mit einer anderen Schrift als Zeichen erscheinen.

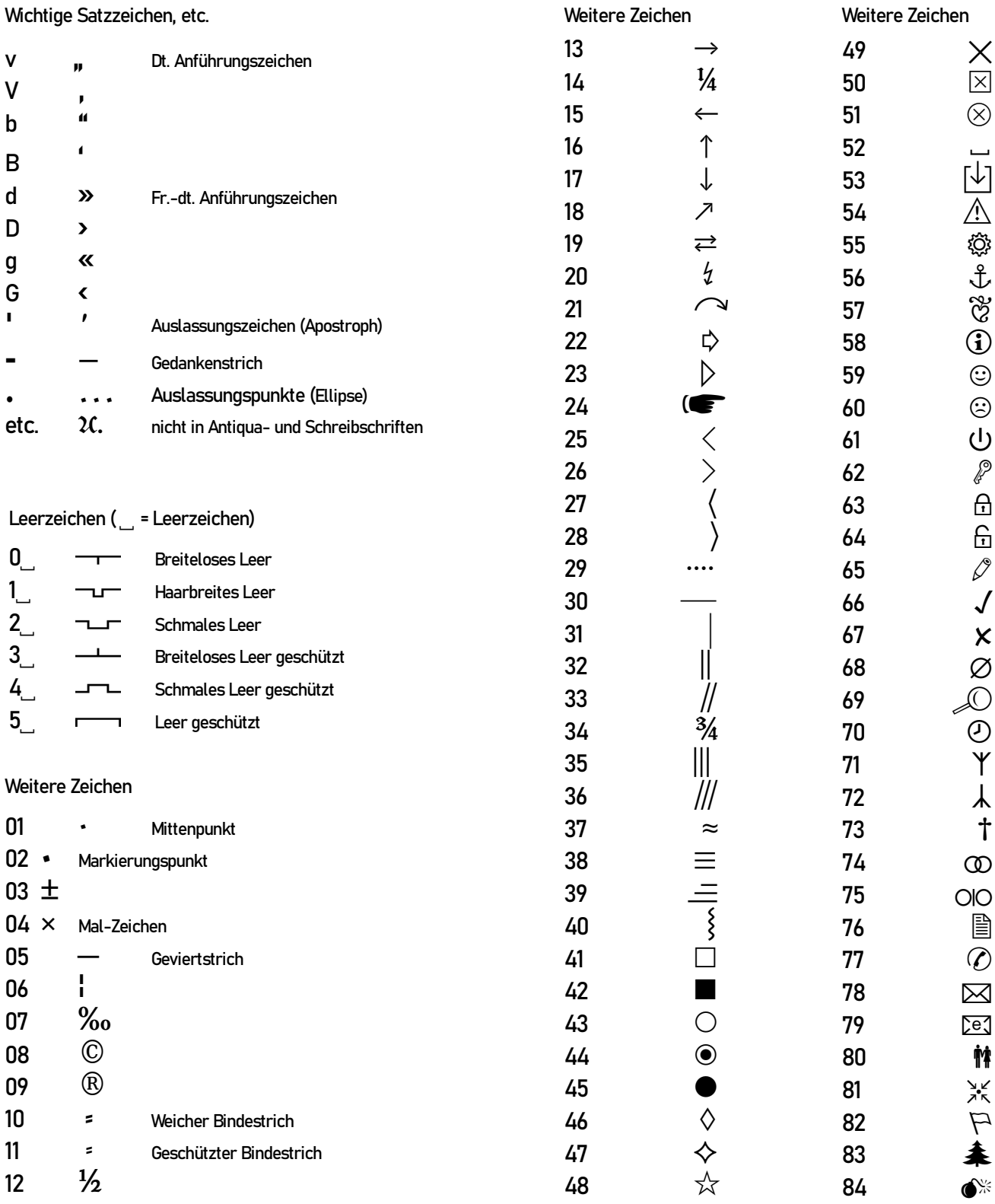